## TAKING TOTAL BODY IMAGES

Use Baseline ghost as a guide

- Lay flat on a bed or
- 
- 

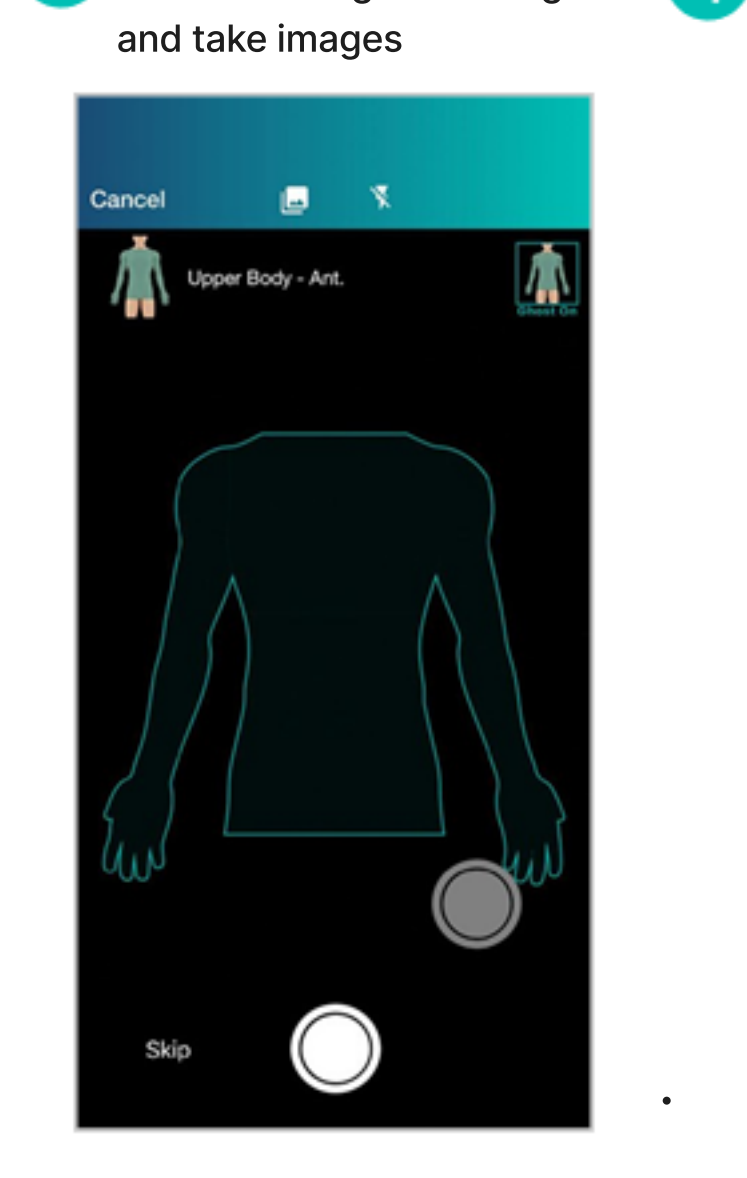

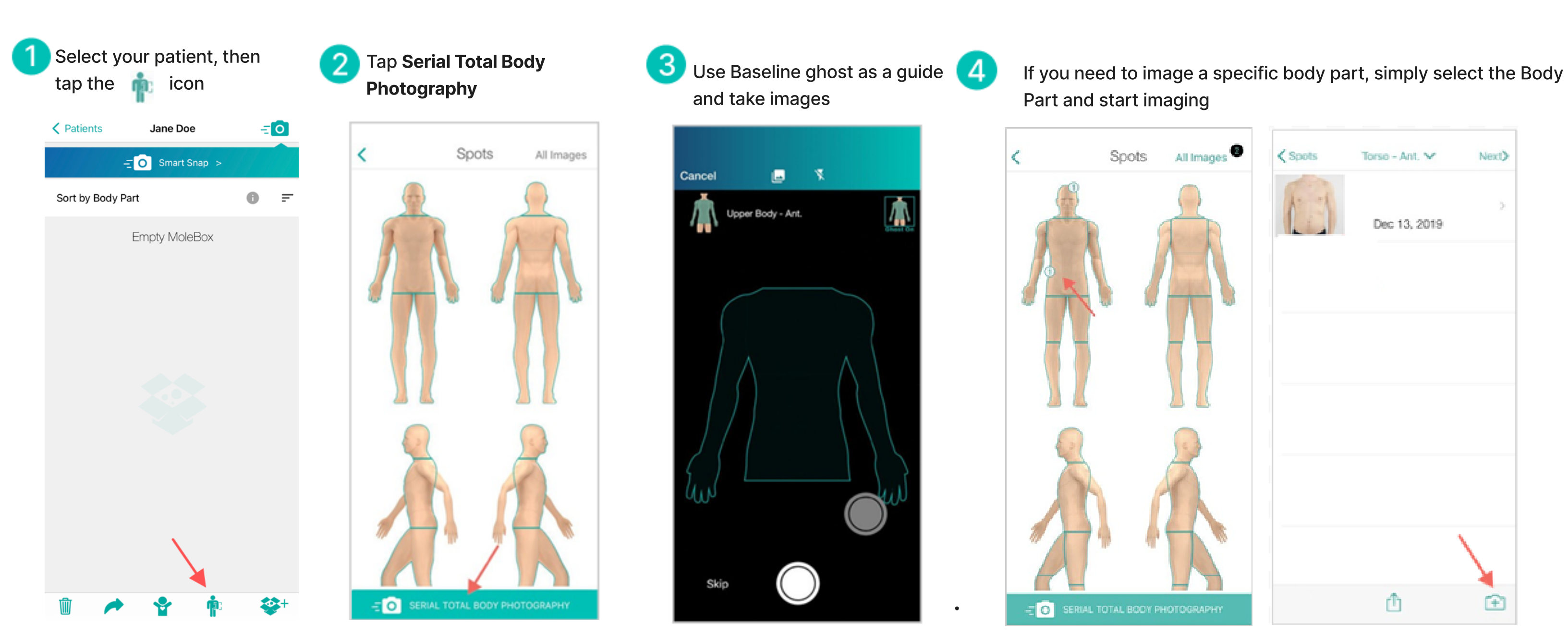

Part and start imaging

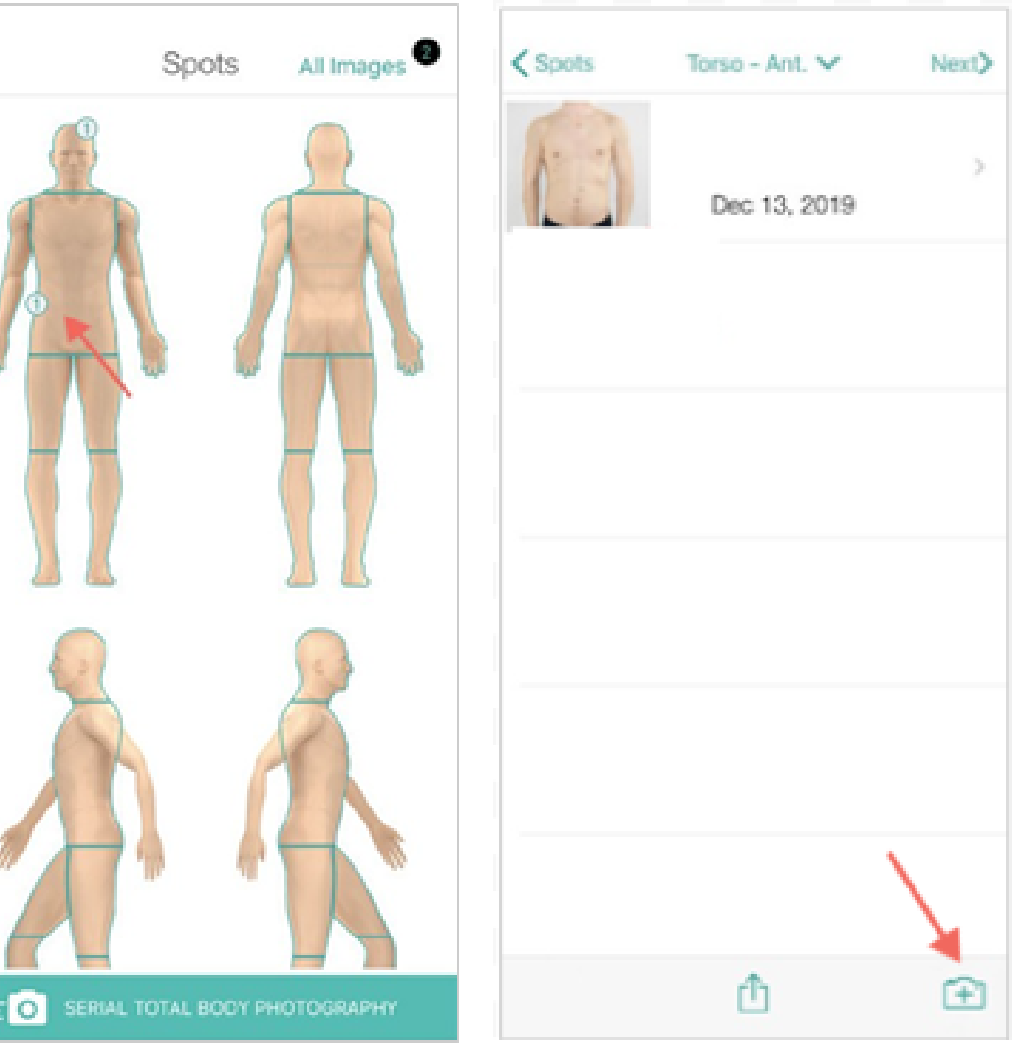

Imaging Soles | Have the patient keep their feet close together while they:

• Sit on a chair with their legs facing outwards resting on a stool or

• Kneel backwards on a stable chair

# Tips on Taking Images:

- 1. Use the Baseline Ghost
- 2. Have the body part fit into the template
- 3. Ensure the camera is parallel during imaging and NOT tilted/angled
- 4. Tap the screen to focus before imaging

Select the  $\pm$  icon  $\overline{2}$  Enter patient's First Name, Last Name and Sex (required). then tap Register Patient.

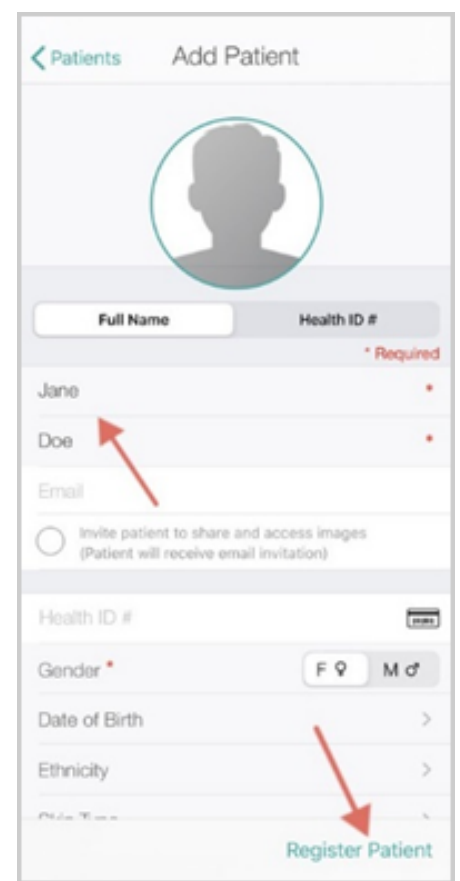

Patient Positioning: Position the patient approximately 30 cm (1 ft) away from the backdrop to minimize shadowing.

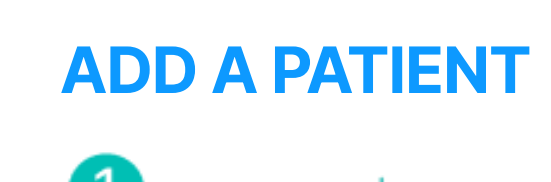

Patients  $\equiv$ **Referral Patients** Clinic Patients Q Search for Patients Û

## LESION DETECTION

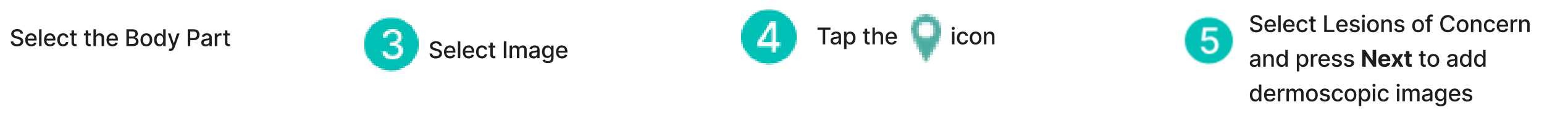

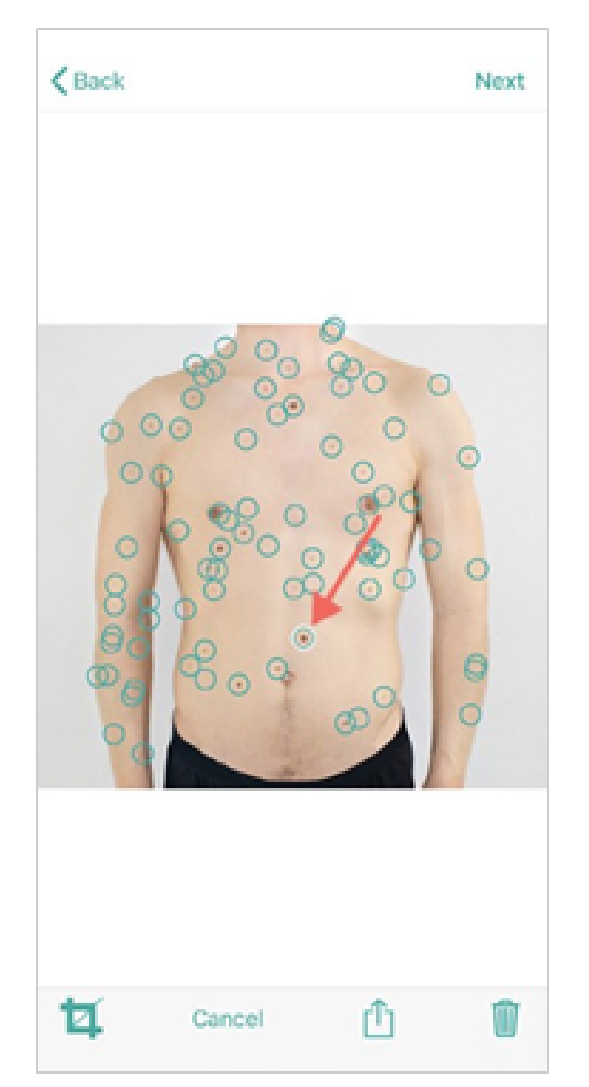

Take more images or press Next/Done

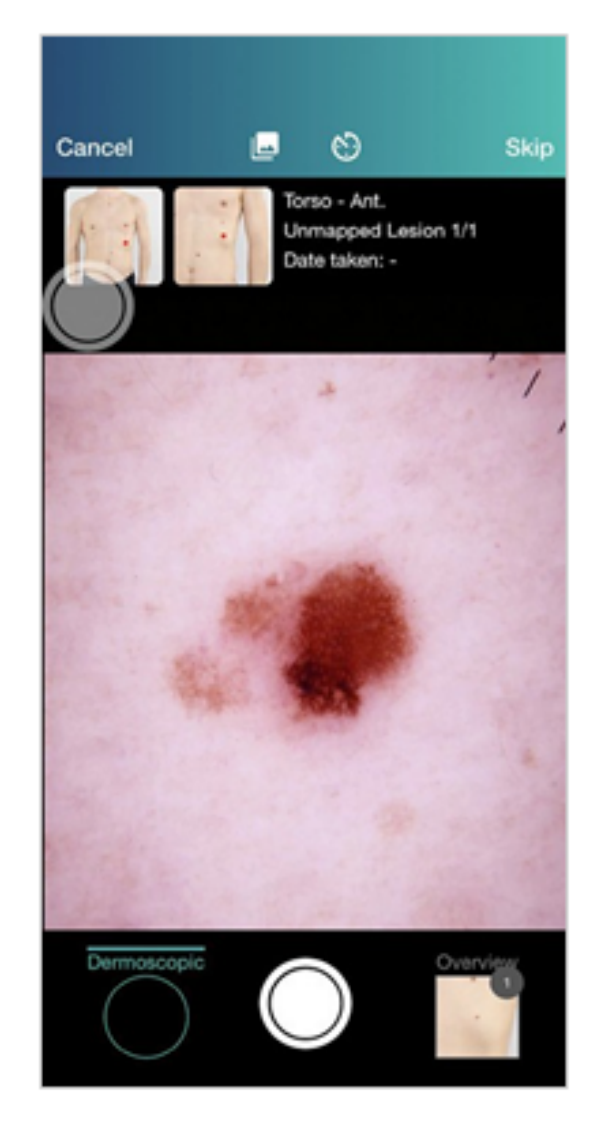

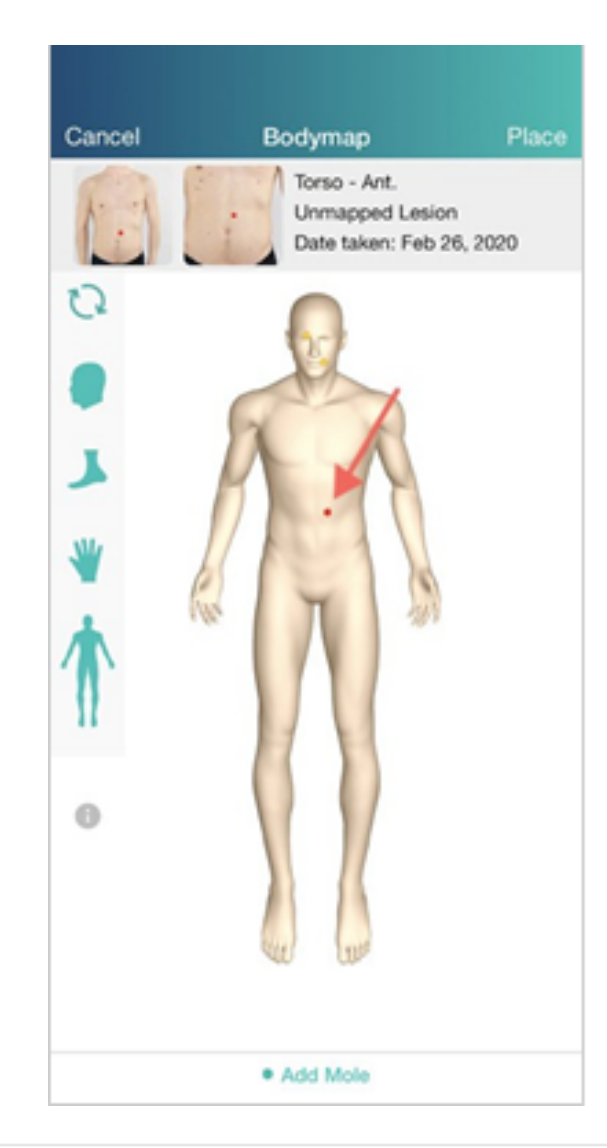

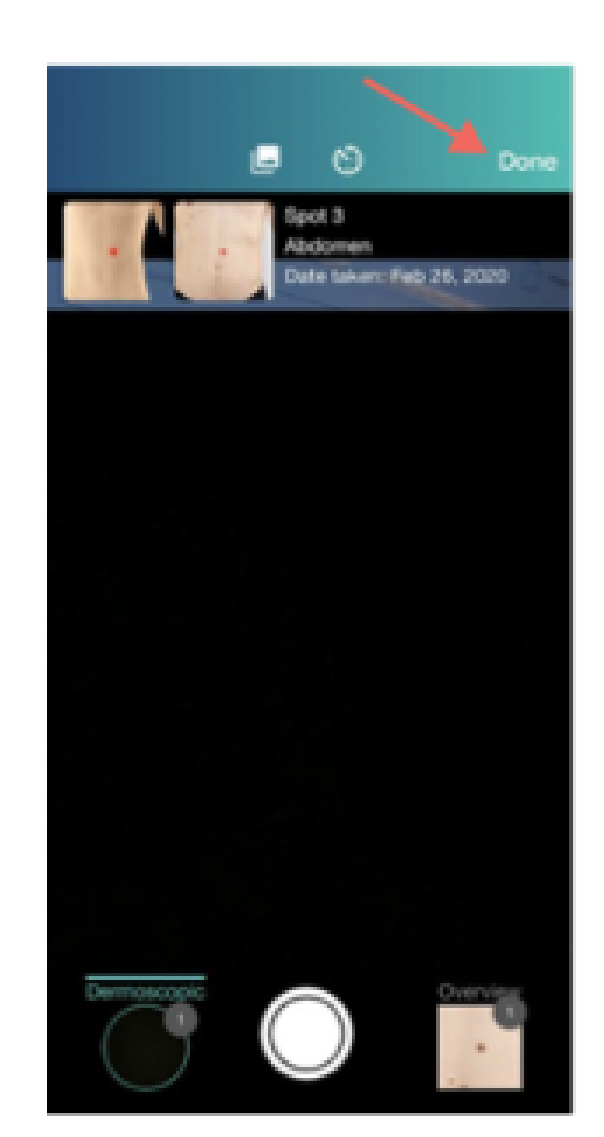

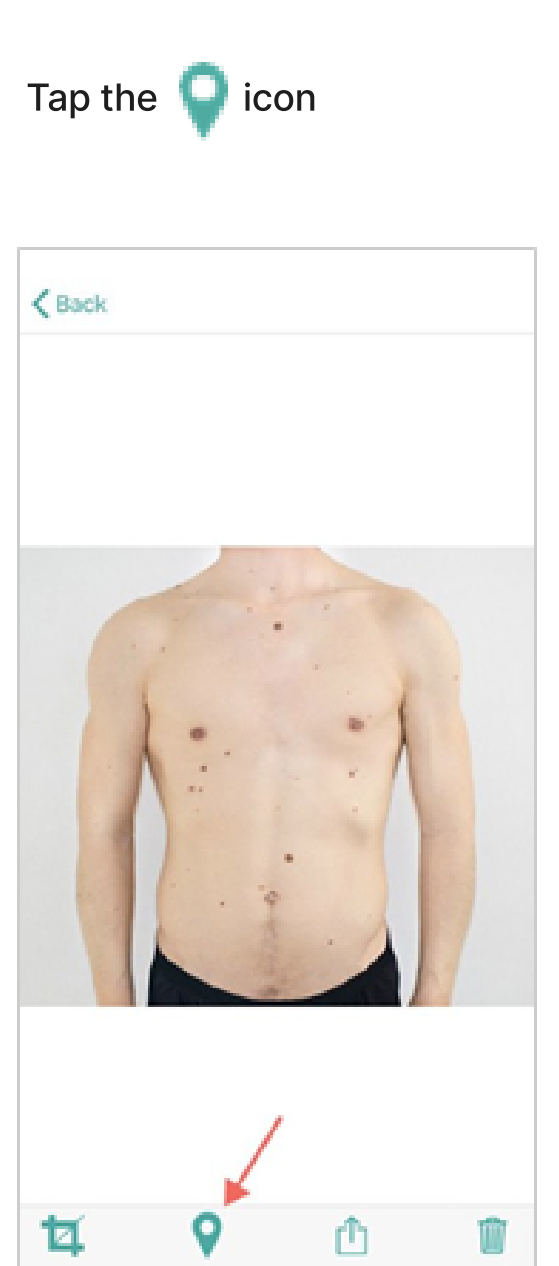

### DERMOSCOPIC IMAGING

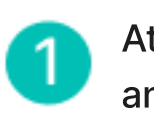

प्तीा

Attach your dermascope and take image

- 2 Tap on Body Map to Map and press Place
- $\left(3\right)$

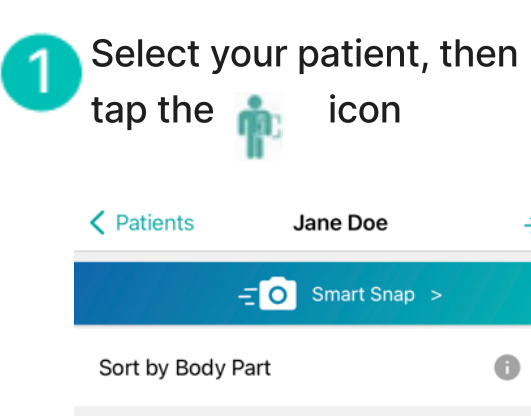

**Empty MoleBox** 

 $\mathsf{E}[\mathsf{o}]$ 

 $\mathbf{0}$  =

 $22 +$ 

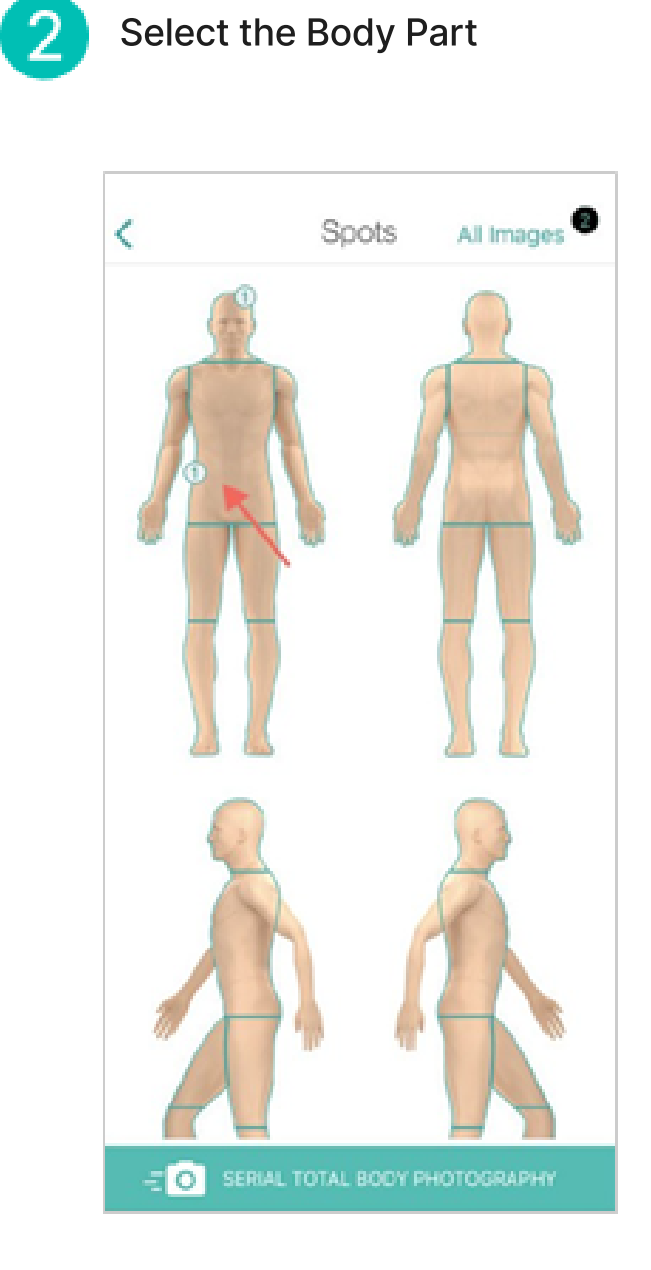

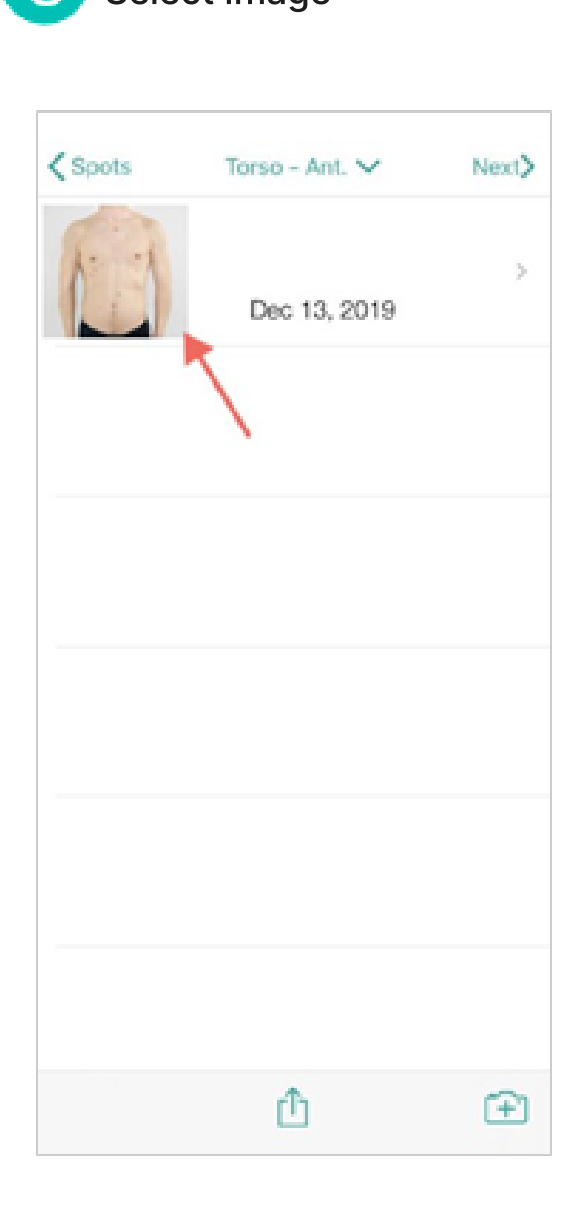